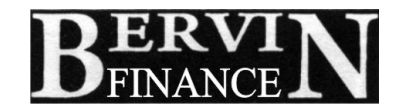

## THIRTY THIRD ANNUAL REPORT 2022-2023

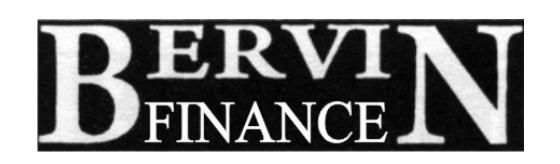

BERVIN INVESTMENT & LEASING LTD

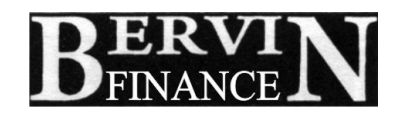

### INDEX

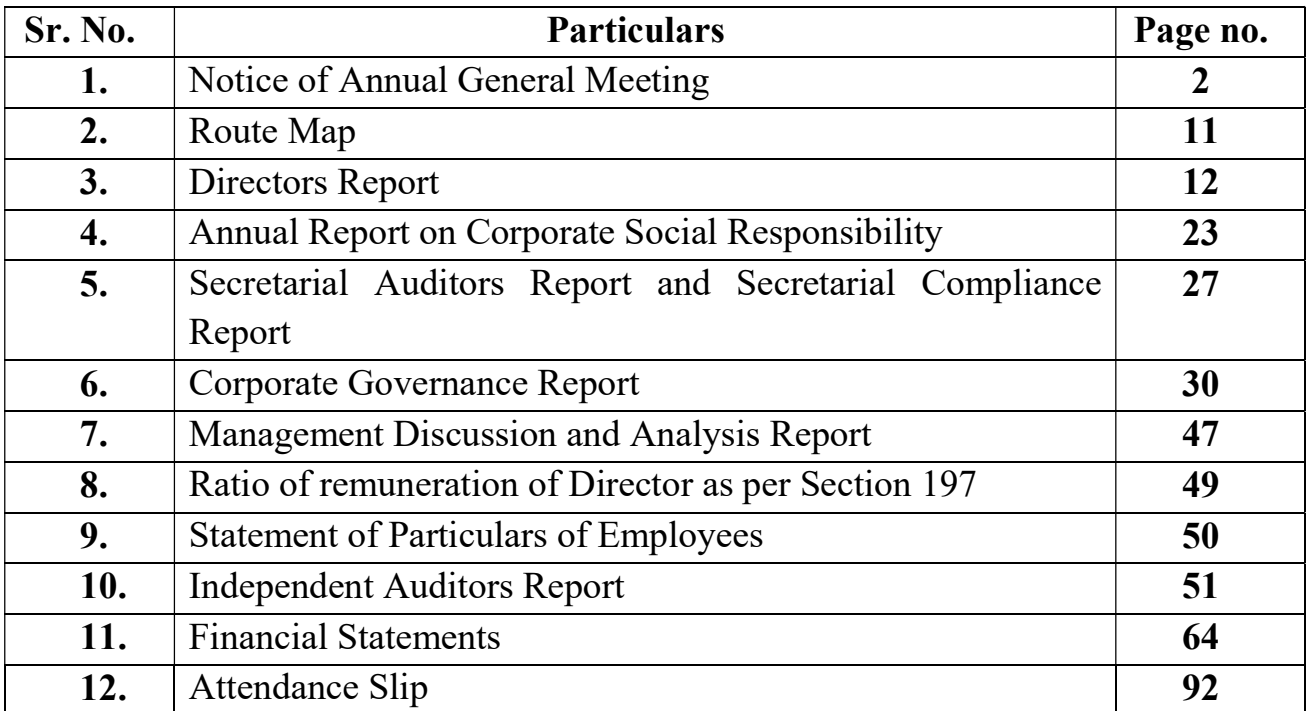

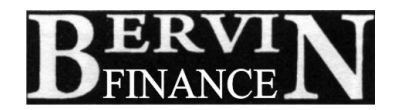

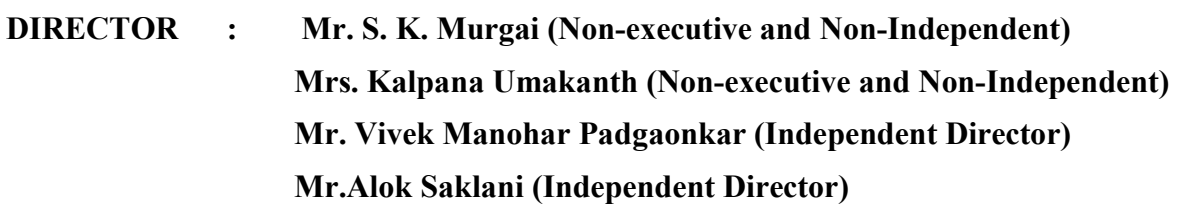

- CFO **& MANAGER** : Mr. Ramesh Chand Jain
- CS : Mrs. Kalpana Umakanth
- AUDITORS : M/s Krishan K. Gupta & Co. "VARDAN" A-1/247, Safdarjung Enclave, New Delhi – 110029
- REGD. OFFICE : 607, Rohit House, 3, Tolstoy Marg, New Delhi 110001

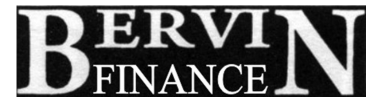

Dear Shareholders,

#### Subject- Furnishing PAN & Other KYC details by shareholders of Bevin Investment and Leasing Limited for shares held in physical mode

Ref: Common and simplified norms for processing investor's service request by RTA and norms for furnishing PAN KYC details and Nomination (SEBI/HO/MIRSD/MIRSD-PoD-1/P/CIR/2023/37 dated March 16, 2023)

Please take note that Securities & Exchange Board of India (SEBI) vide its circular SEBI/HO/MIRSD/MIRSD-PoD-1/P/CIR/2023/37 dated March 16, 2023 has notified simplified norms for processing investors service request by RTA and mandatory furnishing of PAN, KYC details and Nomination by holders of physical securities.

In this connection, The forms as notified by SEBI can be downloaded from the website of RTA (RCMC Share Registry Pvt Ltd) i.e. www.rcmcdelhi.com or from the website of the Company i.e. www.bervin.com.

- 1. Form ISR-1 (Request for registering Pan, KYC details or changes / up-dation thereof)
- 2. Form ISR- 2 (Confirmation of Signature of securities holder by the Banker)
- 3.Form- SH-13 (Nomination form)
- 4. Form ISR-3 (Declaration for opt-out)
- 5. Form SH- 14 (Change in Nomination)

Also take note that it has been made mandatory for shareholders holding physical shares in the company to furnish PAN, KYC details and Nomination details.

Shareholders are also requested to furnish/update valid PAN to RCMC Share Registry Private Limited (Company's RTA duly authorized in this regard). As with respect to the folios in which PAN is/are not valid as on cut-off date of September 30, 2023 or any other date to be notified in this regard, shall also be frozen by RTA.

In pursuance of para 5.2 (c) of the aforesaid SEBI Circular the securities in the frozen folios are liable to be referred to the administering authority under the Benami Transactions Prohibition Act 1988 and / or Prevention of Money Laundering Act, 2002, if they continue to remain frozen as on December 31, 2025.

Yours faithfully,

For Bervin Investment and Leasing Limited

Kalpana Umakanth Company Secretary and Compliance Officer

Contact details of RTA

RCMC Share Registry Private Limited B-25/1, Okhla Industrial Area Phase II New Delhi – 110 020 Phone +91 11-26387320 E-mail: investor.services@rcmcdelhi.com

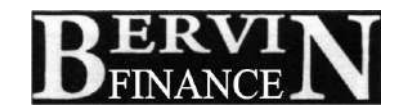

#### BERVIN INVESTMENT AND LEASING LIMITED CIN: L65993DL1990PLC039397 607, ROHIT HOUSE, 3, TOLSTOY MARG, NEW DELHI-110001 Website: www.bervin.com; Email Id: secretary@bervin.com

### NOTICE

NOTICE is hereby given that 33<sup>rd</sup> Annual General Meeting ("AGM") of the Members of "BERVIN **INVESTMENT AND LEASING LIMITED"** ("THE COMPANY") will be held on Wednesday,  $27<sup>th</sup>$ September, 2023 at 9:00 AM at Nambardar Chaupal, Near Sheetal Tent House, Gali No.-2, Kapashera, High Tension Wali Gali, Delhi-110037 to transact the following business:

#### ORDINARY BUSINESS

- 1. To receive, consider and adopt the audited financial statements of the Company for the financial year ended 31<sup>st</sup> March, 2023 the reports of the Board of Directors and Auditors thereon; and
- 2. To re-appoint a Director in place of Mr. Satish Kumar Murgai (holding DIN No.: 00040348), who retires by rotation and being eligible, offers himself for re-appointment.
- 3. To consider and approve the appointment of M/s. Krishan K. Gupta & Company, Chartered Accountants (FRN: 000009N) as the Statutory Auditors of the Company and fixation of remuneration.

To consider and, if thought fit, to pass the following resolution as an Ordinary Resolution:

"RESOLVED THAT pursuant to the provisions of Section 139, 142 and other applicable provisions, if any, of the Companies Act, 2013 (including any statutory modification or re- enactment thereof for the time being in force) and the Companies (Audit & Auditors) Rules, 2014, as amended from time to time and pursuant to the recommendations of the Audit Committee and the Board of Directors, the consent of the Members of the Company be and is hereby accorded to appoint M/s. Krishan K. Gupta & Company, Chartered Accountants (FRN: 000009N), as the Statutory Auditors of the Company for 5 (Five) Financial Year 2023- 2028 and to hold office from the conclusion of  $33<sup>rd</sup>$  Annual General Meeting to the conclusion of 38th Annual General Meeting for the Financial Year ending March 31, 2028, at a fixed remuneration as may be decided by the Board of Directors of the Company and auditor mutually.

RESOLVED FURTHER THAT the Directors and the Company Secretary of the Company be and are hereby severally authorized to do all acts and take all such steps as may be necessary, proper or expedient to give effect to this resolution."

4. To consider any other resolution on the approval of the Chairman.

By Order of the Board For Bervin Investment and Leasing Limited

Date: August 29, 2023 Kalpana Umakanth Place: New Delhi Company Secretary Membership No.: 6984

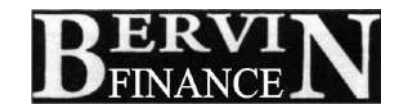

#### Notes:

1. A Member entitled to attend and vote at the meeting is entitled to appoint a proxy to attend and vote on a poll instead of him and the proxy need not be a Member of the company. The instrument of proxy in order to be effective should be deposited at the Registered Office of the Company not later than 48 hours before the meeting. Blank Proxy Form is annexed.

A person can act as a proxy on behalf of members not exceeding 50 (fifty) and holding in the aggregate not more than 10% of the total share capital of the Company. A member holding more than 10% of the total share capital of the Company may appoint a single person as proxy and such person shall not act as a proxy for any other person or shareholder.

- 2. Route map of the venue of the meeting (including prominent land mark) is annexed.
- 3. RCMC Share Registry Private Limited (RCMC), having its registered office at B-25/1, First Floor, Okhla Industrial Area, Phase-II, New Delhi - 110020, Phone No. 011-26387320, 26387321; e-mail: investor.services@rcmcdelhi.com; Website: www.rcmcdelhi.com is the Registrar and Share Transfer Agent (RTA) for Physical Shares. RCMC is also the depository interface of the Company with both National Securities Depository Limited (NSDL) and Central Depository Services (India) Limited (CDSL). However, keeping in view the convenience of the Members, documents relating to shares will continue to be accepted by RCMC at (i) B-25/1, First Floor, Okhla Industrial Area, Phase-II, New Delhi - 110 020, Phone No. 011-26387320, 26387321; and (ii) Registered Office of the Company;
- 4. Corporate Members intending to send their authorized representative(s) to attend the meeting are requested to send a certified copy of Board Resolution authorizing their representative(s) to attend and vote on their behalf at the meeting.
- 5. Statutory registers are open for inspection by the Members at the Registered Office of the Company on all working days, between 14:00-16:00 hrs upto the date of the meeting and shall also be available for inspection at the AGM.
- 6. Members holding shares in dematerialized form are requested to intimate all changes pertaining to their bank mandates, nominations, power of attorney, change in address and email address etc., to their respective Depository Participants. Changes intimated to the Depository Participants will be automatically reflected in the Company's record which will help the Company and RTA to provide efficient and better services. Members holding shares in physical form are also requested to intimate such changes to the RTA under the signatures of first/joint holder(s).
- 7. Members desirous of obtaining any information/clarification(s), intending to raise any query concerning the Financial Statement and operations of the Company, are requested to forward the same atleast 7 days prior to the date of meeting to the Company Secretary at the Registered Office of the Company, so that the same may be attended appropriately.
- 8. Members may also note that the notice of the  $33<sup>rd</sup>$  Annual General Meeting of the Company along with attendance slip and proxy form will also be available on the Company's website at www.bervin.com.

#### 9. Members are requested:

(a) To bring Attendance Slip duly completed and signed at the meeting and not to carry briefcase or bag inside the meeting venue for security reasons; (b) To quote their Folio No./DP ID - Client ID and e-mail ID in all correspondence; and

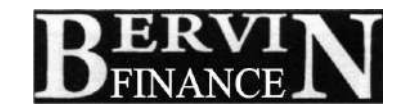

(c) To please note that no gift/gift coupon/refreshment coupon will be distributed at the meeting.

- 10. In compliance with provisions of Section 108 of the Companies Act, 2013 readwith Rule 20 of the Companies (Management and Administration) Rules, 2014 as amended and Regulation 44 of the SEBI (Listing Obligations and Disclosure Requirements) Regulations, 2015 the Company is pleased to provide members facility to exercise their right to vote on resolutions proposed to be considered at the Annual General Meeting (AGM) by electronic means and the business may be transacted through e-Voting Services. The facility of casting the votes by the members using an electronic voting system from a place other than venue of the AGM ("remote e-voting") will be provided by National Securities Depository Limited (NSDL):-
	- I. The facility for voting through ballot paper or by poll shall be made available at the AGM and the members attending the meeting who have not cast their vote by remote e-voting shall be able to exercise their right at the meeting through ballot paper.
- II. The members who have cast their vote by remote e-voting prior to the AGM may also attend the AGM but shall not be entitled to cast their vote again.
- III. The remote e-voting period commences on Sunday, the  $24<sup>th</sup>$  September, 2023 (9:00 am) and ends on Tuesday, the  $26<sup>th</sup>$  September, 2023 (5:00 pm). During this period members<sup>'</sup> of the Company, holding shares either in physical form or in dematerialized form, as on the cut-off date of Wednesday, 20th September, 2023, may cast their vote by remote evoting. The remote e-voting module shall be disabled by NSDL for voting thereafter. Once the vote on a resolution is cast by the member, the member shall not be allowed to change it subsequently

#### THE INSTRUCTIONS FOR MEMBERS FOR REMOTE E-VOTING ARE AS UNDER:-

The remote e-voting period begins on Sunday, the  $24<sup>th</sup>$  September, 2023 (9:00 am) and ends on Tuesday, the  $26<sup>th</sup>$  September, 2023 (5:00 pm). The remote e-voting module shall be disabled by NSDL for voting thereafter. The Members, whose names appear in the Register of Members / Beneficial Owners as on the record date (cut-off date) i.e. Wednesday,  $20<sup>th</sup>$ September, 2023, may cast their vote electronically. The voting right of shareholders shall be in proportion to their share in the paid-up equity share capital of the Company as on the cut-off date, being Wednesday, 20th September, 2023.

#### How do I vote electronically using NSDL e-Voting system?

The way to vote electronically on NSDL e-Voting system consists of "Two Steps" which are mentioned below:

#### Step 1: Access to NSDL e-Voting system

A) Login method for e-Voting for Individual shareholders holding securities in demat mode

In terms of SEBI circular dated December 9, 2020 on e-Voting facility provided by Listed Companies, Individual shareholders holding securities in demat mode are allowed to vote through their demat account maintained with Depositories and Depository Participants. Shareholders are advised to update their mobile number and email Id in their demat accounts in order to access e-Voting facility.

Login method for Individual shareholders holding securities in demat mode is given below:

# $\mathbf{B}_{\texttt{FNANCE}}^{\textbf{ERVI}}$ N

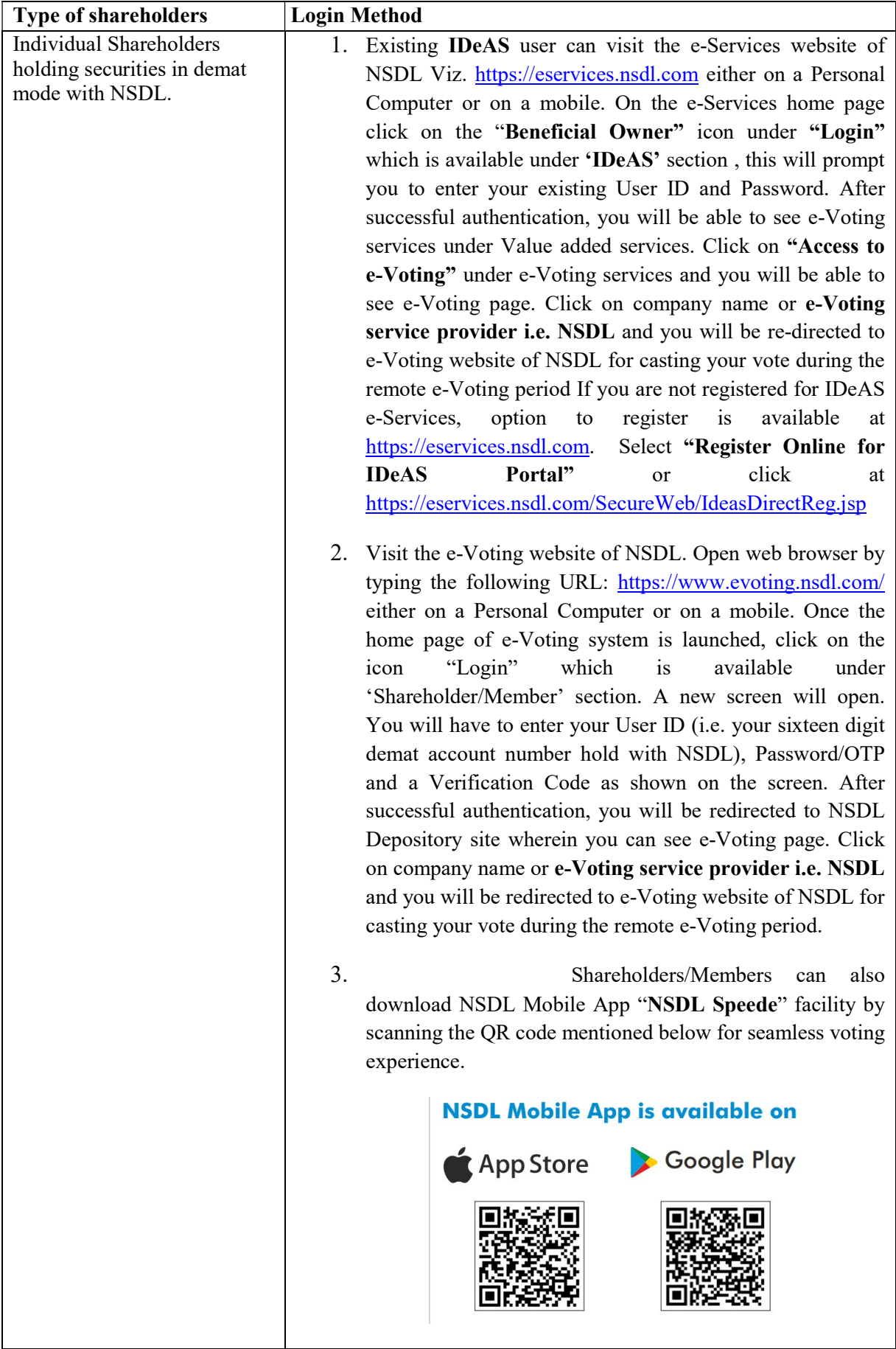

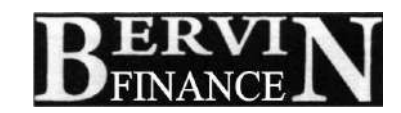

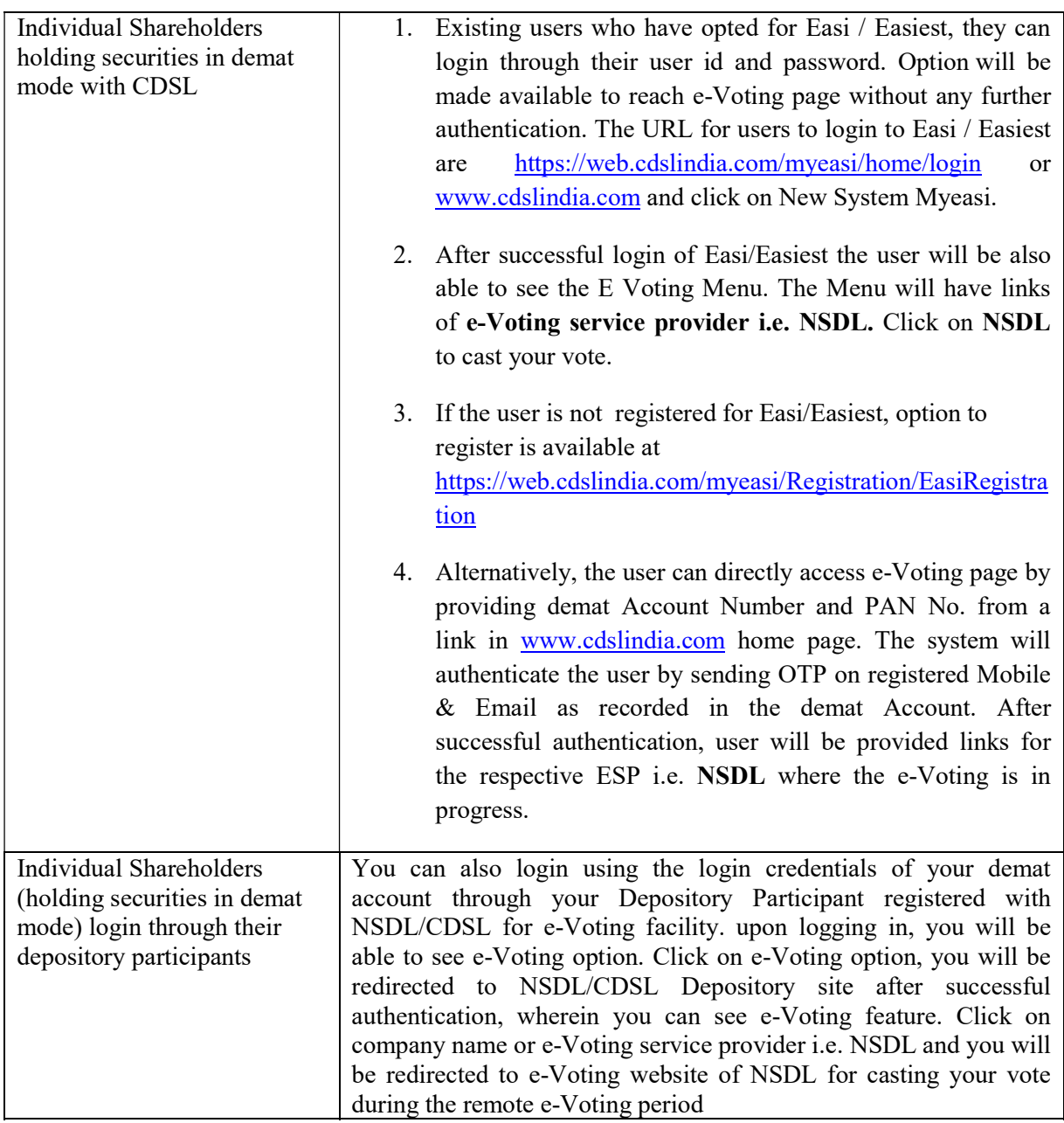

Important note: Members who are unable to retrieve User ID/ Password are advised to use Forget User ID and Forget Password option available at abovementioned website.

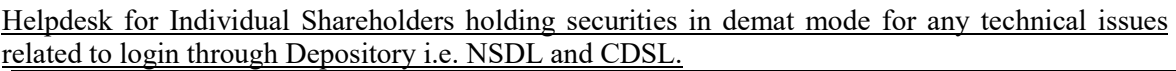

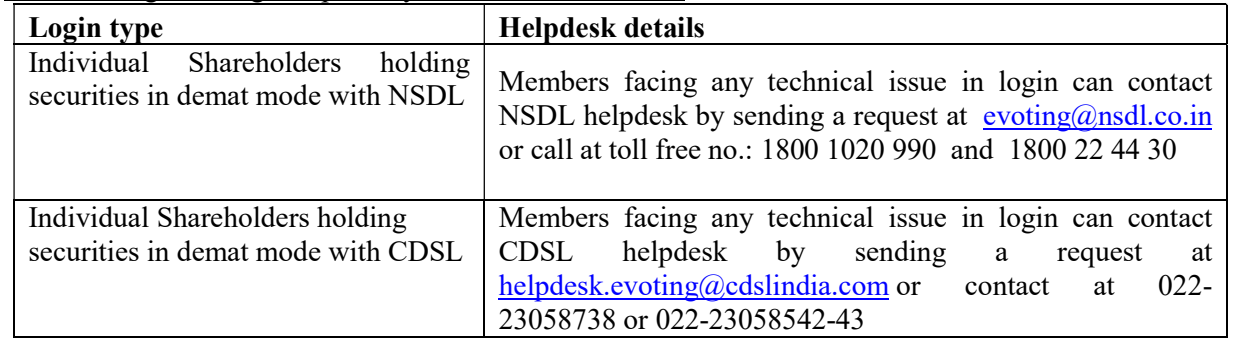

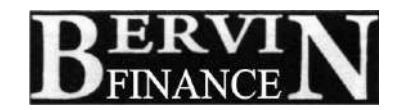

B) Login Method for e-Voting for shareholders other than Individual shareholders holding securities in demat mode and shareholders holding securities in physical mode.

#### How to Log-in to NSDL e-Voting website?

- 1. Visit the e-Voting website of NSDL. Open web browser by typing the following URL: https://www.evoting.nsdl.com/ either on a Personal Computer or on a mobile.
- 2. Once the home page of e-Voting system is launched, click on the icon "Login" which is available under 'Shareholder/Member' section.
- 3. A new screen will open. You will have to enter your User ID, your Password/OTP and a Verification Code as shown on the screen. Alternatively, if you are registered for NSDL eservices i.e. IDEAS, you can log-in at https://eservices.nsdl.com/ with your existing IDEAS login. Once you log-in to NSDL eservices after using your log-in credentials, click on e-Voting and you can proceed to Step 2 i.e. Cast your vote electronically.
- 4. Your User ID details are given below :

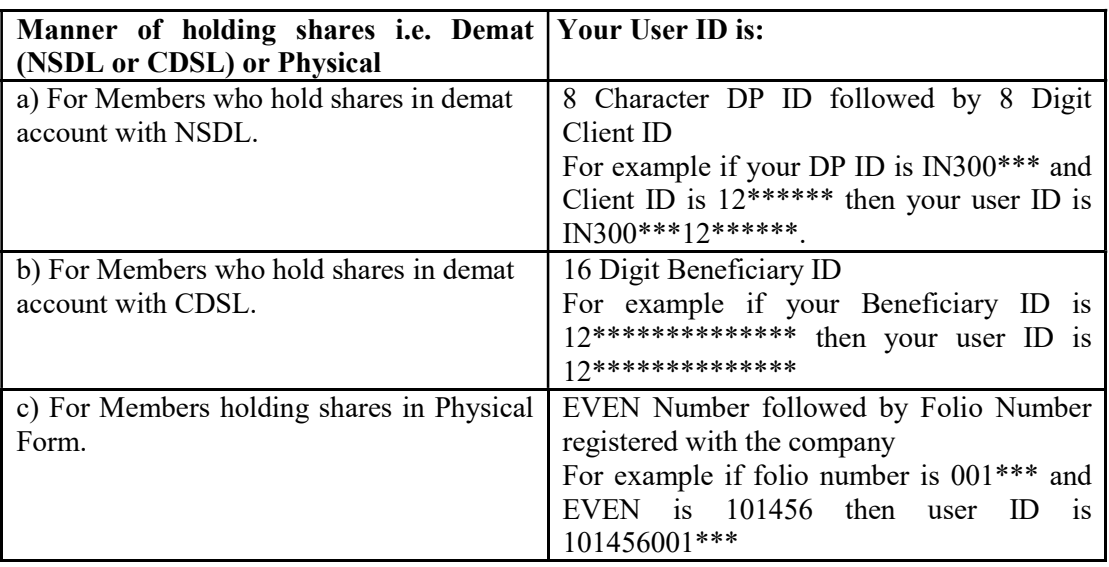

- 5. Password details for shareholders other than Individual shareholders are given below:
	- a) If you are already registered for e-Voting, then you can user your existing password to login and cast your vote.
	- b) If you are using NSDL e-Voting system for the first time, you will need to retrieve the 'initial password' which was communicated to you. Once you retrieve your 'initial password', you need to enter the 'initial password' and the system will force you to change your password.
	- c) How to retrieve your 'initial password'?
		- (i) If your email ID is registered in your demat account or with the company, your 'initial password' is communicated to you on your email ID. Trace the email sent to you from NSDL from your mailbox. Open the email and open the attachment i.e. a .pdf file. Open the .pdf file. The password to open the .pdf file is your 8 digit client ID for NSDL account, last 8 digits of client ID for CDSL account or folio number for shares held in physical form. The .pdf file contains your 'User ID' and your 'initial password'.
		- (ii) If your email ID is not registered, please follow steps mentioned below in process for those shareholders whose email ids are not registered.